### **OEM instruments - RotaValve**

# **Communication Protocol**

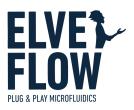

### Introduction

This document provides the information needed to communicate with the OEM RotaValve board through direct UART communication.

#### **Document status & Revision history**

| Version | Author        | Release date | Comments       |
|---------|---------------|--------------|----------------|
| v1.0.0  | Camille MALEK | 12/04/2024   | launch version |
|         |               |              |                |
|         |               |              |                |

#### Serial connection settings

Baud rate: 230400 Data bits: 8 Stop bit: 1 Parity: none Termination character: '\n'

### Syntax

#### **Command syntax**

char 0: '<' to start the query char 1 to 5: command name char 6: '?' to read, '!' to write then ':' to start a value. Can iterate over many arguments

#### **Error handling**

In an answer, after the read/write character, '|xx|' with xx 2 hexadecimal numbers are also sent and indicating the error code associated with the request. '00' means non error. The following error codes are:

| Error code | Meaning                                                                             |
|------------|-------------------------------------------------------------------------------------|
| 00         | No error                                                                            |
| CO         | Channel error: wrong channel requested                                              |
| LO         | Locking error: you do not have writing access to this parameter                     |
| 10         | Impossible command: this query can not be processed                                 |
| PO         | Pause error: this command can not be processed while pause is set to 1              |
| UO         | Command incompatible with universal sensor connected to this channel                |
| NU         | Command incompatible with non universal (=classic) sensor connected to this channel |
| BO         | Argument value out of bound                                                         |

#### Valve status handling

When controlling the position of the RotaValveution's valve, a hexadecimal value representing the valve's status is accessible. '00' means non error. The following valve statuses are:

| Status code | Name                      | Description                                                                                                    |  |  |  |
|-------------|---------------------------|----------------------------------------------------------------------------------------------------|--|--|--|
| 0xFF = 255  | Busy                      | Valve currently executing an instruction                                                                                                    |  |  |  |
| 0x00 = 0    | Done                      | Valve available for next instruction                                                                                                    |  |  |  |
| 0x90 = 144  | Not homed                 | You forgot the homing! Otherwise, check that you have the right port configuration and try again                                                                                                    |  |  |  |
| E0 = 224    | Blocked                   | Something prevented the valve to move                                                                                                    |  |  |  |
| E1 = 225    | Sensor error              | Unable to read position sensor. This probably means that the cable is disconnected                                                                                                    |  |  |  |
| E2 = 226    | Missing<br>reference      | Unable to find the valve's main reference magnet during homing. This can mean that a reference magnet of the valve is bad/missing or that the motor is blocked during homing. Please also check motor cables and crimp                                                                                       |  |  |  |
| E3 = 227    | Missing<br>reference      | Unable to find a valve's reference magnet during homing. Please check that you have th correct valve number configuration. If not, change it according to the valve you are working with. This can also mean that a reference magnet of the valve is bad/missing o that the motor is blocked during homing   |  |  |  |
| E4 = 228    | Bad reference<br>polarity | One of the magnets of the reference valve has a bad polarity. Please check that you have<br>the correct valve number configuration. If not, change it according to the valve you are<br>working with. This can also mean that a reference magnet has been assembled in the<br>wrong orientation in the valve |  |  |  |

## List of commands

| Parameter | Arguments                                  | w | R | Number<br>of<br>character<br>s<br>returned | Example<br>query                                                                                                    | Typical answer                                                                                                    | Note                                                                                                    |
|-----------|--------------------------------------------|---|---|--------------------------------------------|----------------------------------------------------------------------------------------------------|----------------------------------------------------------------------------------------------------|----------------------------------------------------------------------------------------------------|
| _IDN_     | str: device name                           |   | x | 22                                         | <_IDN_?                                                                                                    | >_IDN_? 00 0EMVALVES_                                                                                                    |                                                                                                    |
| DEVSN     | str: SN                                    |   | X | 18                                         | <devsn?< td=""><td>&gt;DEVSN? 00 48V111</td><td></td></devsn?<>                                                     | >DEVSN? 00 48V111                                                                                                    |                                                                                                    |
| FIRMV     | <b>str:</b> firmware version               |   | x | 21                                         | <firm< td=""><td>&gt;FIRMV? 00 v01.03.01</td><td></td></firm<>                                                      | >FIRMV? 00 v01.03.01                                                                                                    |                                                                                                    |
| RESET     |                                            |   |   |                                            | <reset< td=""><td></td><td>reset firmware</td></reset<>                                                             |                                                                                                    | reset firmware                                                                                                    |
| PINGA     | int: position<br>int: valve status         |   | x | 19                                         | <pre><pinga?< pre=""></pinga?<></pre>                                                                               | >PINGA? 00 004:000                                                                                                    | valve status = 0 means<br>no error<br>(see valve status<br>correspondence table)                                                                                                    |
| POSTN     | <b>int:</b> position<br><b>int:</b> how to | x | x | 17                                         | <postn?<br><postn!:5:1 or<br=""><postn!:b:0 (in<br="">recirculation<br/>mode)</postn!:b:0></postn!:5:1></postn?<br> | >POSTN? 00 11:00<br>OR >POSTN? 00 Xa:02 (in<br>recirculation mode)<br>>POSTN! 00 05:01 OR<br>>POSTN! 00 Xb:00 (in<br>recirculation mode) | OR char: position in<br>recirculation mode,<br>where position can be<br>'a' or 'b'<br>how to value controls<br>the rotation to go to a<br>position :<br>O = shortest<br>1 = clockwise<br>2 = counterclockwise |